# **KARTA KURSU (realizowanego w specjalności)**

## **Fizyka materii**

Studia I stopnia 2020/2021

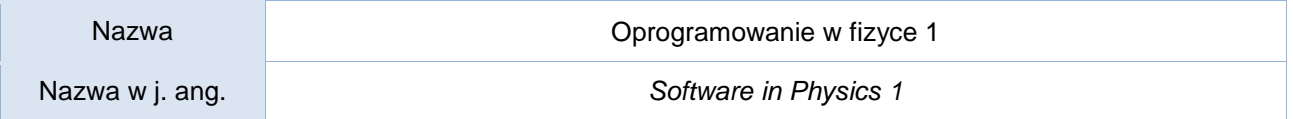

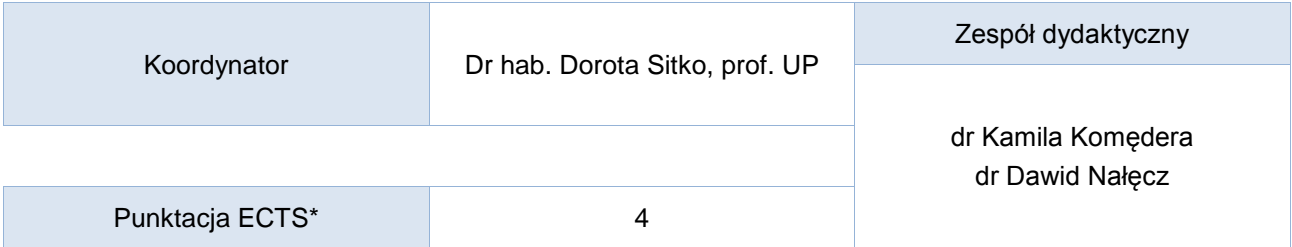

Opis kursu (cele kształcenia)

Celem kształcenia jest zdobycie wiedzy i umiejętności dotyczących zasad opracowywania i wykonywania dokumentacji technicznej i tekstów naukowych z uwzględnieniem zasad typografii i wymogów projektowych (Latex) oraz zapoznanie się ze specjalistycznym oprogramowaniem naukowym (Atoms, EXPGUI, ZView)

# Efekty uczenia się

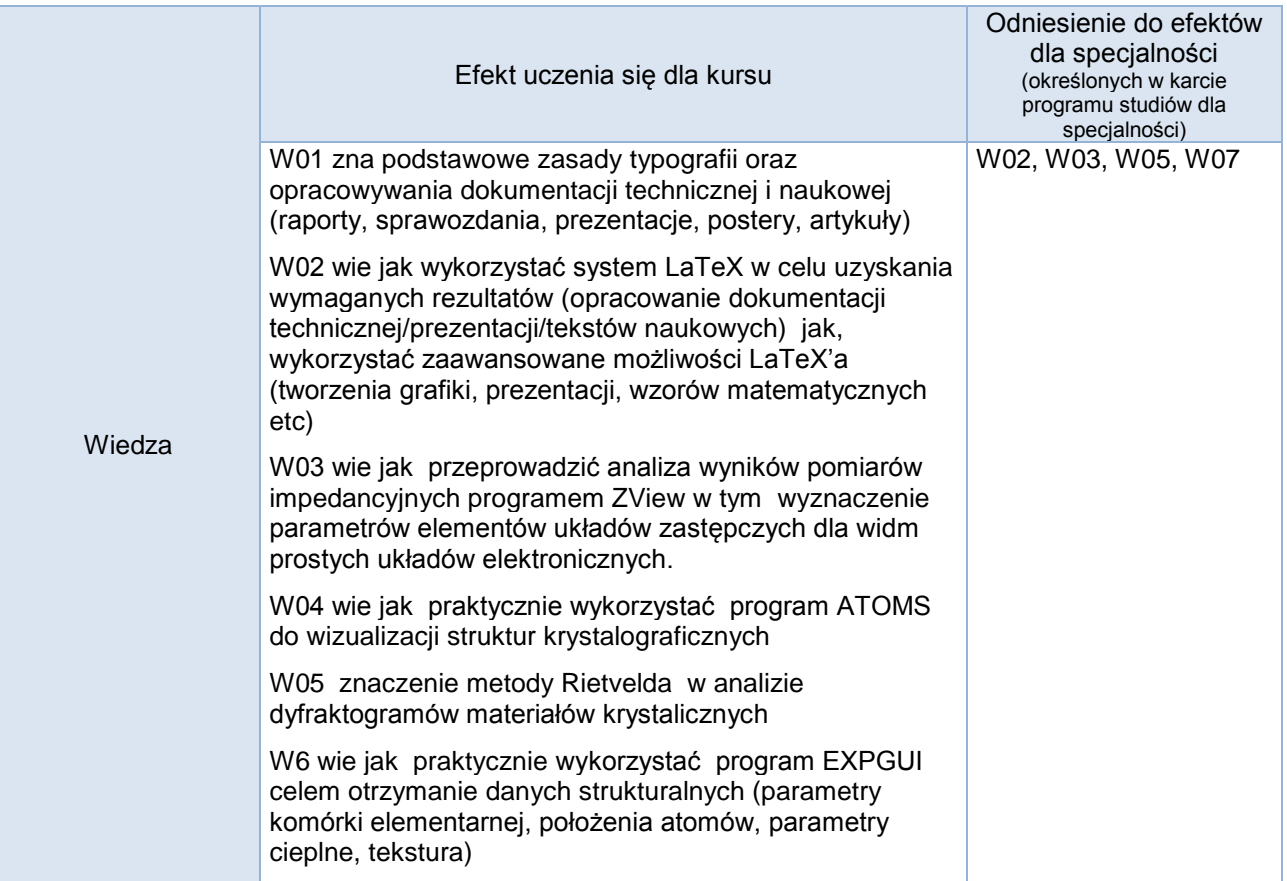

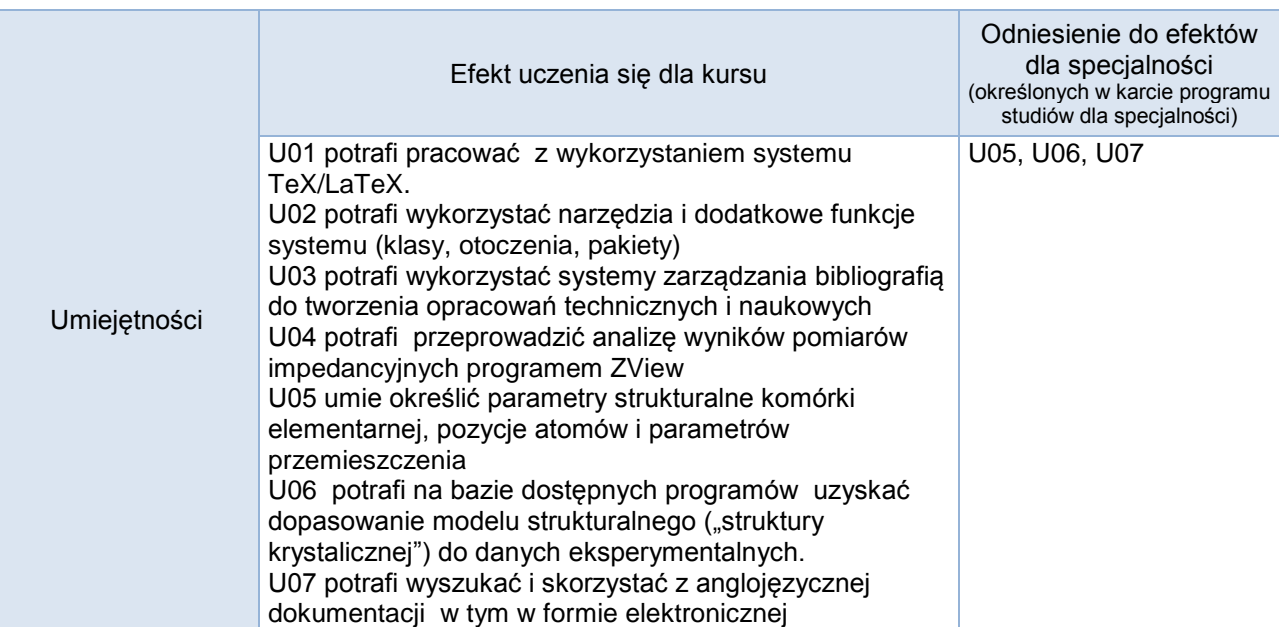

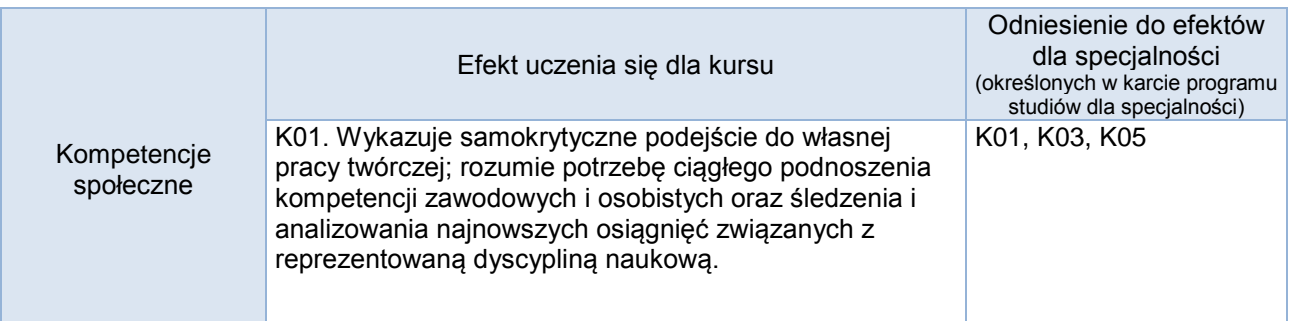

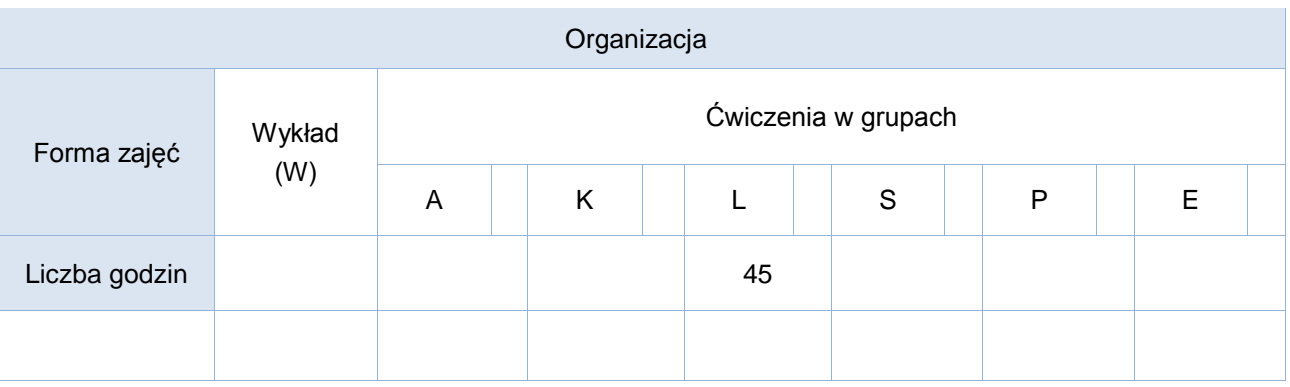

### Opis metod prowadzenia zajęć

Celem kursu jest zdobycie wiedzy i umiejętności dotyczących zasad opracowywania i wykonywania dokumentacji technicznej i tekstów naukowych z uwzględnieniem zasad typografii i wymogów projektowych oraz zapoznanie studentów z oprogramowaniem użytkowym wykorzystywanym w laboratoriach naukowych do opracowania danych pomiarowych oraz wizualizacji struktur krystalicznych

### Formy sprawdzania efektów uczenia się

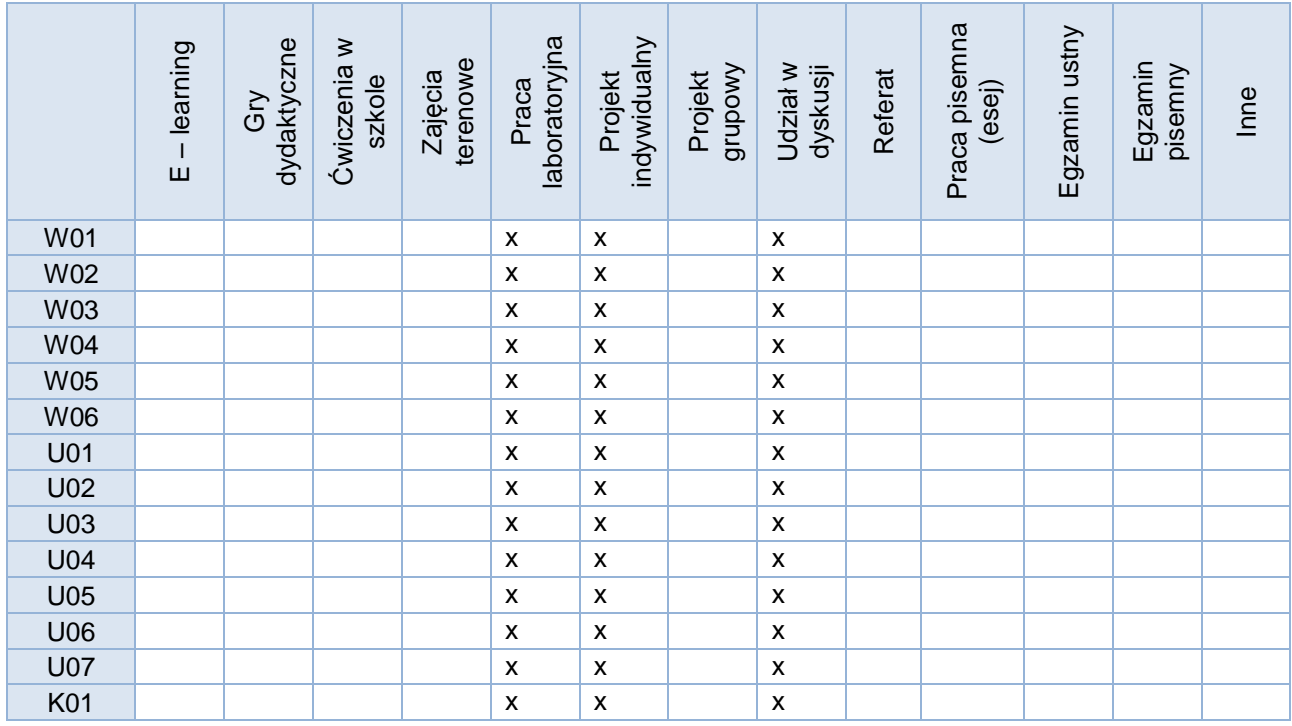

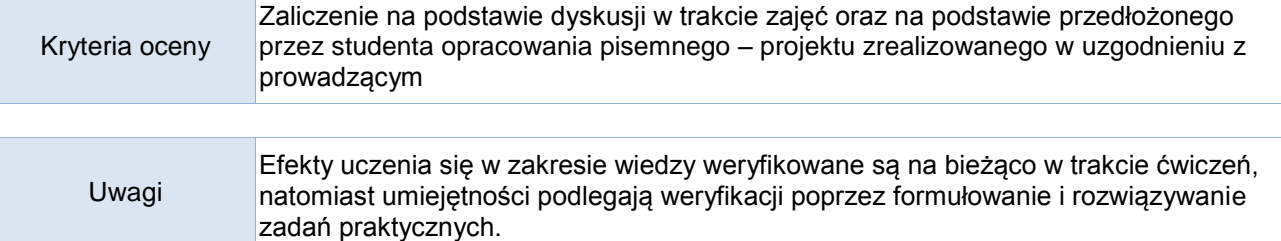

Treści merytoryczne (wykaz tematów)

- Zasady typografii w języku polskim i angielskim,
- Zasady i wymagania związane z przygotowaniem dokumentacji technicznej/ prezentacji/ tekstów naukowych.
- System TeX historia, zasada działania i możliwości wykorzystania,
- Automatyzacja działań z wykorzystaniem LaTeX'a,
- Klasy, otoczenia, środowiska, pakiety oraz funkcje/wzory matematyczne w systemie LaTeX,
- Tworzenie i załączanie grafiki w systemie LaTeX,
- Tworzenie bibliografii z wykorzystaniem BibTeX'a.
- Analiza wyników pomiarów programem ZView wyznaczenie parametrów elementów układów zastępczych dla widm prostych układów elektronicznych.
- Analiza wyników pomiarów przy użyciu arkusza kalkulacyjnego dla widm prostych układów elektronicznych.
- Porównanie wyników uzyskanych przy pomocy programu ZView i arkusza kalkulacyjnego dla widm prostych układów elektronicznych
- Wykorzystanie programu ATOMS do wizualizacji struktur krystalograficznych,
- Zastosowanie metody Rietvelda do analizy danych z dyfrakcji proszkowej celem określenie parametrów strukturalnych komórki elementarnej, pozycji atomów i parametrów przemieszczenia (termicznych) itp.

#### Wykaz literatury podstawowej

Eijkhout, Victor: TeX by topic, Addison-Wesley 1991,

Flynn, Peter: A beginner's introduction to typesetting with LaTeX,

Greenberg Harvey J.: A Simplified Introduction to LaTeX, 2000,

Knuth, Donald E.: The TeXbook, Addison-Wesley 1989,

Lamport, Leslie: LaTeX: a document preparation system, Addison-Wesley 1994. Polskie tłumaczenie: LaTeX System opracowywania dokumentów. Podręcznik i przewodnik użytkownika, WNT 2004 (tł. M. Wolińska, M. Woliński),

Oetiker, Tobias i inni: Not so short introduction to LaTeX2e. Polskie tłumaczenie: Nie za krótkie wprowadzenie do systemu LaTeX2ε,

Literatura może być zastąpiona innymi ogólnodostępnymi pozycjami obejmującymi omawiane zagadnienia.

<https://www.ncnr.nist.gov/programs/crystallography/software/expgui/tutorial3/index.html>

[http://www.shapesoftware.com/00\\_Website\\_Homepage/](http://www.shapesoftware.com/00_Website_Homepage/)

#### Wykaz literatury uzupełniającej

Bilans godzinowy zgodny z CNPS (Całkowity Nakład Pracy Studenta)

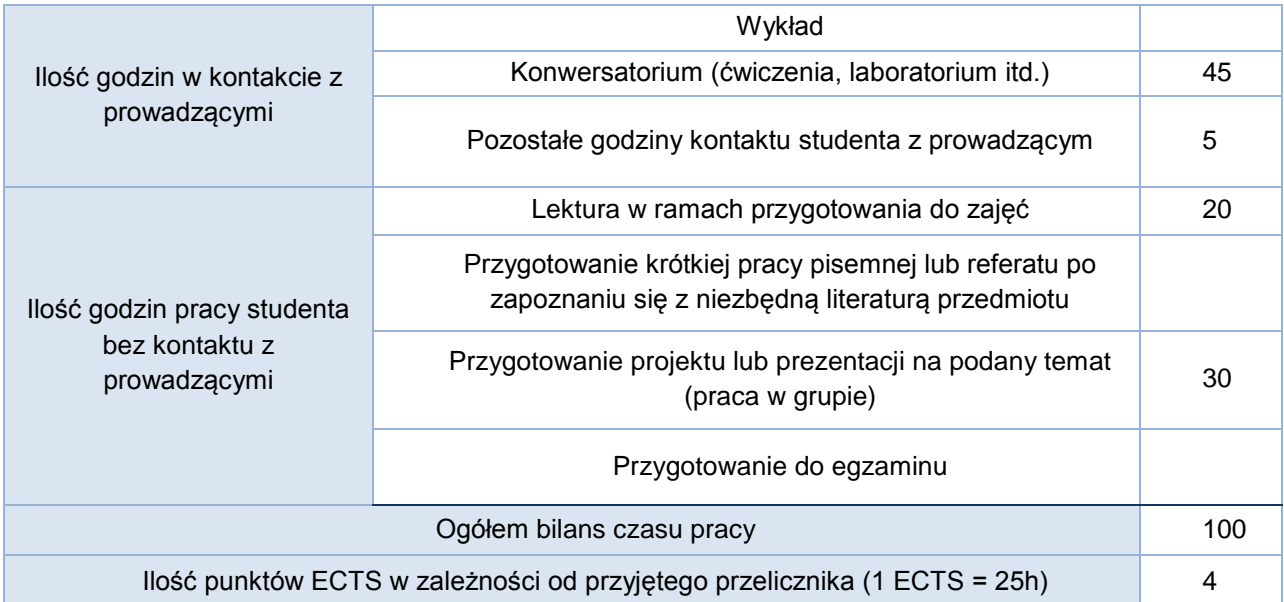